# **MESA XY PARA CORTE E SOLDA DE CHAPAS METÁLICAS CONTROLADA PELA PORTA USB**

#### **Helder Barbieri Lacerda**

Universidade Federal de Uberlândia, Faculdade de Engenharia Mecânica, Av. João Naves de Ávila, 2121, CEP 38400-089, Uberlândia (MG), Brasil, Tel.: +55 34 3239-4148, e-mail: helder@mecanica.ufu.br

#### **Jovelino Balduino Filho**

Serviço Nacional de Aprendizagem Industrial – SENAI, Centro de Formação Profissional Fidelis Reis – CFP-FR, Praça Frei Eugênio, 85, CEP 38010-280, Uberaba (MG), Brasil, Tel.: +55 34 3322-3222, e-mail: jovefilho@uol.com.br

### **Ildeu Lúcio Siqueira**

Centro Federal de Educação Tecnológica – CEFET-GO, Rua 75, nº 46, Centro, Goiânia, GO, Brasil, CEP 74055-110. Tel.: +55 62 212-5050 R.193, e-mail: ils@cefetgo.br

*Resumo. Este trabalho relata o desenvolvimento de uma inédita mesa XY(Z) controlada através da porta USB (Universal Serial Bus), para atender ao processo de corte e solda de chapas metálicas na geração de peças complexas, compostas por segmentos de retas, arcos, círculos ou linhas de forma irregular. A técnica conhecida como PDCA (Plan, Do, Check, Action) foi aplicada para promover as melhorias necessárias no projeto e gerenciar os ensaios geométricos experimentais. As ferramentas da qualidade "brainstorming" e 5W1H foram utilizadas para, metodicamente, extrair os dados, identificar os pontos de melhoria, promover alterações e verificar os ganhos obtidos. Para automatizar a mesa XY(Z), uma placa de circuito impresso foi confeccionada e uma interface gráfica no ambiente Windows® foi desenvolvida para acionar os seus motores de passo através da porta USB de um microcomputador rodando um programa CAD. A interface gráfica desenvolvida é funcional e amigável, utiliza o sistema operacional Windows® e comandos adicionados ao menu do programa CAD para o acionamento dos motores. Os testes experimentais envolveram interpolação linear e circular, reproduzindo o projeto desenvolvido no CAD. Para o microcomputador, este sistema é um dispositivo de interface humana (HID). Os resultados de ensaios geométricos realizados de acordo com a norma brasileira NBR NM-ISO 230-1 mostraram que o sistema desenvolvido é capaz de traçar qualquer trajetória plana com exatidão satisfatória. O equipamento é eficiente, simples, tem custo baixo, aumenta a produtividade e reduz gastos com matéria prima e mão de obra, tornando-o uma importante ferramenta para o pequeno e micro empresário do setor metalúrgico.* 

*Palavras chave: mesa XY, corte, solda, PDCA, USB.* 

### **1. INTRODUÇÃO**

O emprego de máquinas em processos de fabricação mecânica teve o objetivo inicial de buscar soluções que fornecessem um aumento de produtividade e qualidade. Atualmente, em função da redução do ciclo de vida útil dos produtos, surge também a necessidade de uma maior flexibilidade nesses equipamentos, para a fabricação de peças com características variadas e em pequenos lotes, além de geometrias complexas. O aumento da flexibilidade e da produtividade, no parque industrial

do setor metal-mecânico, tem sido obtido com a implantação de tecnologias que incluem desde máquinas-ferramenta CNC até os modernos ambientes integrados CIM (*Computer Integrated Manufacturing*).

A principal característica dos equipamentos de Comando Numérico é que eles executam suas funções através de uma seqüência programada de operações (programa CN). Seus módulos básicos podem ser assim considerados: a máquina em si e a unidade de comando. Em equipamentos modernos, esse último é constituído de um sistema computacional para controle de suas operações. Na parte física desse módulo, além dos componentes convencionais de um computador (unidade central de processamento, barramento de dados, memória, etc.), tem-se uma interface de comunicação com os dispositivos de acionamento e sensores, para controle das condições de operação da máquina. O programa que rege as ações do comando destina-se a controlar a comunicação com esses dispositivos, bem como interpretar, analisar e executar as informações do programa CN. Por suas características de versatilidade e flexibilidade, máquinas CNC assumem papel cada vez mais importante na indústria moderna.

Porém, há de se ressaltar que a tecnologia CNC ainda possui um custo alto e, muitas vezes, se torna inviável para a pequena indústria, principalmente a indústria de fabricação pelo processo de corte e solda. O desenvolvimento de equipamentos que se utilizam do mesmo princípio de funcionamento, mas com tecnologia que proporciona a redução do seu custo de fabricação e operação, contribui para aumentar a produtividade e competitividade da pequena e média indústria. As características operacionais do equipamento devem proporcionar uma operação simples e eficiente, minimizando o custo final de produtos fabricados.

Neste trabalho, o sistema operacional Windows<sup>®</sup> 98, um programa CAD e a porta USB de um microcomputador são utilizados para acionar os motores de passo de uma mesa XY, destinada ao corte e solda de chapas metálicas, com confiabilidade e baixo custo, através de uma interface gráfica mais funcional e amigável, capaz de acionar simultaneamente várias funções ou dispositivos, como por exemplo: motores de passo, chave fim de curso, sistema de refrigeração e outros. Esta é a principal contribuição deste trabalho, pois uma extensiva pesquisa em bancos de patentes europeus, asiáticos e norte-americano mostrou que não existe na literatura e nem na prática industrial, uma interface entre o programa CAD e a porta USB de um microcomputador para acionar motores de passo de uma mesa XY de acordo com o projeto desenvolvido no CAD. Os atuais sistemas de controle dos movimentos de baixo custo, para motores de passo, utilizam a porta paralela de um micro computador e o sistema operacional MS-DOS<sup>®</sup> e tem a desvantagem de apresentar uma interface ruim, pouco amigável, pouco informativa e sem estética, devido às limitações do DOS. Além disso, apenas um motor pode ser acionado de cada vez. Outra contribuição deste trabalho é mostrar como as técnicas de Qualidade Total podem ser aplicadas na implementação de uma nova tecnologia a uma máquina industrial, reduzindo tempo e custos.

A proposta deste trabalho é produzir um equipamento cuja estrutura de funcionamento seja simples, sua operação não necessite de pessoas altamente qualificadas e que tenha exatidão o suficiente para produzir peças pelo processo de corte e solda, com qualidade e eficiência.

# **2. CONSTRUÇÃO DO PROTÓTIPO**

O princípio básico de funcionamento do sistema mecânico da mesa de coordenadas XY mostrada na Figura 1 é bastante simples, sendo que os deslocamentos e posicionamentos da ferramenta no plano horizontal são obtidos pela combinação de movimentos em duas direções ortogonais definindo os eixos coordenados X e Y. Na direção do eixo X, o movimento é obtido através do deslocamento do carro longitudinal sobre duas guia prismática paralelas. Na direção Y, o carro porta-ferramentas desliza sobre uma guia fixada dentro de um suporte de proteção que atua também como elemento estrutural. Para o acionamento dos eixos, foram selecionados motores de passo, que são dispositivos eletromecânicos que transformam pulsos elétricos em movimentos angulares discretos, que são convertidos em deslocamentos lineares por polias e correias dentadas. Estes motores, conhecidos pela sua simplicidade, trabalham com circuitos de controle em malha

aberta, sendo bastante eficazes quando os esforços envolvidos no processo não são grandes. Esta forma de controle é simples e minimiza os custos, já que os mesmos não necessitam de sensores de posição e velocidade, que estão presentes em sistemas de acionamento em malha fechada, com servomotores.

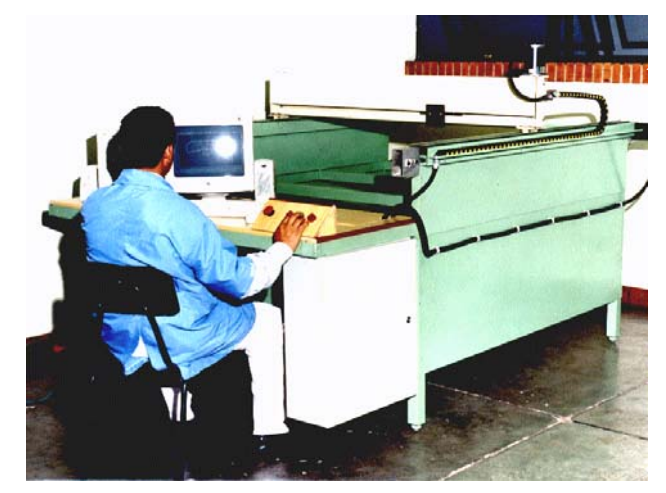

Figura 1. Mesa de coordenadas XY.

#### **2.1. A Evolução das Portas de Microcomputador**

Segundo Morimoto<sup>(1)</sup>, em 1980, quando a IBM<sup>®</sup> estava desenvolvendo seu primeiro microcomputador pessoal (PC), definiu que o barramento  $ISA^{\circledast}$  seria utilizado para permitir que o PC pudesse receber placas de expansão. Porém, faltava uma porta que permitisse o acoplamento de periféricos externos, como *mouses* e impressoras, artigos de luxo para a época. Desde então, os PC's incorporaram dois tipos de portas para a conexão com dispositivos externos: as portas paralelas e as seriais.

A porta paralela transmite oito bits de dados por vez, enquanto que a serial, como diz o nome, transmite um bit de dados por vez. Originalmente, as taxas de transferência de dados eram de 150 Kbps (quilobytes por segundo) e 9,6 Kbps, respectivamente, para a porta paralela e a serial. A partir de 1990, as portas foram aperfeiçoadas quando foi criado o ECP (*enhanced capability port)*, padrão atual para a porta paralela que transmite dados à taxa de até 3 Mbps. As portas seriais passaram a transmitir a 115 Kbps. Apesar deste avanço existia uma limitação quanto ao número de portas, duas seriais e uma paralela. Na época em que se utilizava apenas uma impressora e um mouse isto era mais do que suficiente. Atualmente a situação é diferente, já que a utilização de outros periféricos, como, *modems* externos, *scanners*, câmeras digitais e outros, fizeram com que a mesma porta seja compartilhada por vários dispositivos diferentes, tornando os eventos lentos. Para resolver este problema, surgiu o padrão USB. A partir de 1997, a maioria das placas-mãe passou a contar com duas portas USB, pois atualmente existem vários periféricos USB, como teclado, *mouse*, gravadores de CD, placas de rede, dentre outros.

Conforme citado por Mendonça<sup>(2)</sup>, a USB é um novo padrão de barramento (porta) serial para fluxo de dados entre um computador e vários periféricos externos. Surgiu em 1995, desenvolvida por um grupo de empresas de tecnologia da computação, como: Compaq<sup>®</sup>, DEC<sup>®</sup>, IBM<sup>®</sup>, Microsoft<sup>®</sup>, Intel<sup>®</sup>, e outras, a partir da necessidade de resolver o problema das limitações das portas dos micros computadores. A USB é um novo padrão industrial definido pela Compaq et al.<sup>(3)</sup>, que possibilita a operação com um cabo com no máximo 5 metros de comprimento, com 2 ou 4 fios, dependendo da velocidade que se deseja trabalhar, a uma velocidade de transferência máxima de 480 Mbps para a USB 2.0. Essa especificação entrou em vigor no final de 1999 e que veio para substituir o padrão USB 1.0 que possuía uma velocidade de 1,5 e 12 Mbps.

#### **2.2. Dispositivos de Interface Humana**

Os dispositivos HID, como *mouses*, teclados, *joysticks* e outros, foram uma das primeiras classes USB a ser suportada sob o sistema operacional *Windows*<sup>®</sup>. Em PCs rodando *Windows98*<sup>®</sup> ou superior, aplicativos podem comunicar com HIDs usando os controladores construídos no próprio

sistema operacional. Por essa razão, os dispositivos USB que se enquadram dentro desta classe HID são mais fáceis para carregar e executar, segundo Axelson<sup>(4)</sup>. De acordo com o Fórum de Implementadores USB (http://www.usb.org), a velocidade máxima de transferência é limitada, especialmente em baixas e médias velocidades. Um hospedeiro pode garantir um ponto final (*endpoint*) de interrupção em baixa velocidade, mas não mais do que 1 transação por 10 ms, para um máximo de 0,80 Kbps. Um hospedeiro pode garantir um ponto final em média velocidade para 1 transação por ms, para um máximo de 64 Kbps, ou um ponto final para altas velocidades até 3 transações em 125 ms.

Qualquer dispositivo que pode subsistir dentro dos limites da classe é um candidato para ser um HID. Assim, leitores de código de barra, termômetros e voltímetros são exemplos de HID que podem não ter uma interface humana convencional. Segundo o HID Specification<sup>(5)</sup>, cada um desses transmite dados para o computador e pode receber também pedidos que configuram o dispositivo. A Figura 2 mostra os acionadores dos motores de passo.

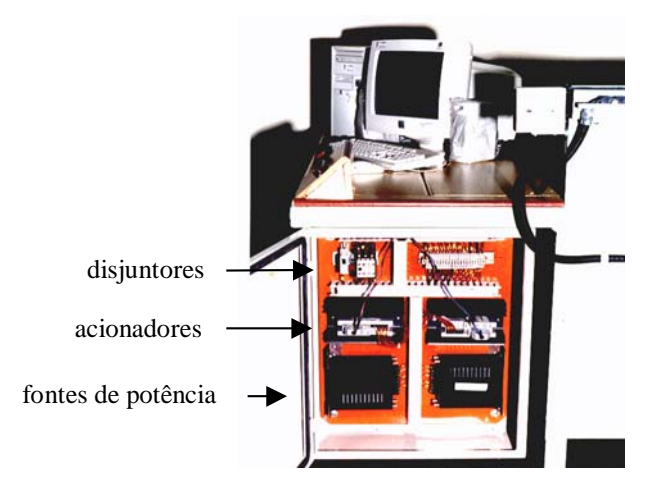

Figura 2. Componentes de acionamento dos motores de passo.

#### **2.3. Implementação do Sistema Computacional**

O sistema computacional foi criado usando duas linguagens de programação: AutoLISP® e VBA (*Visual Basic Application*), que são linguagens interpretadas e fazem parte do AutoCAD 2000<sup>®</sup>. O sistema computacional, denominado UFUCAM, foi desenvolvido para acionar os motores de passo de uma mesa de coordenadas XY e serve para equipamentos de corte a plasma, laser, oxiacetileno e outros. A Figura 3 ilustra a interface criada entre o CAD/ porta USB e desta para os acionadores dos motores de passo.

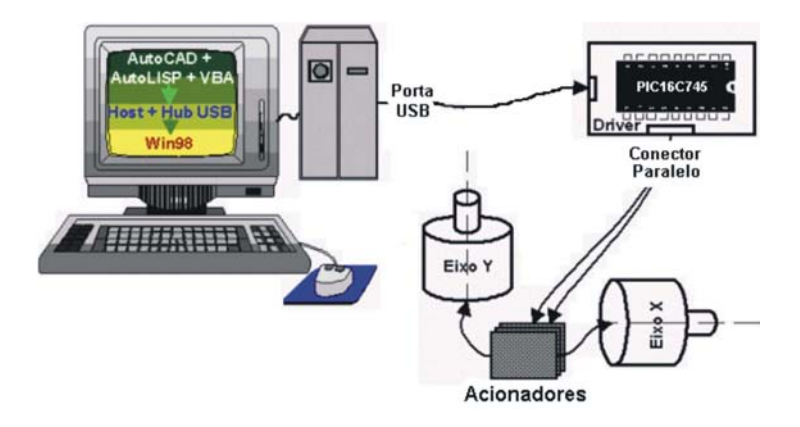

Figura 3. Interface CAD e dispositivos (motores de passo).

Para demonstrar o princípio de funcionamento da interface CAD/Porta USB, considere um projeto desenvolvido no CAD, como na Figura 4, para gerar uma trajetória hexagonal da ferramenta, com seis entidades (E1 a E6) de lados iguais, com pontos iniciais (Pi.1) e finais (Pi.2).

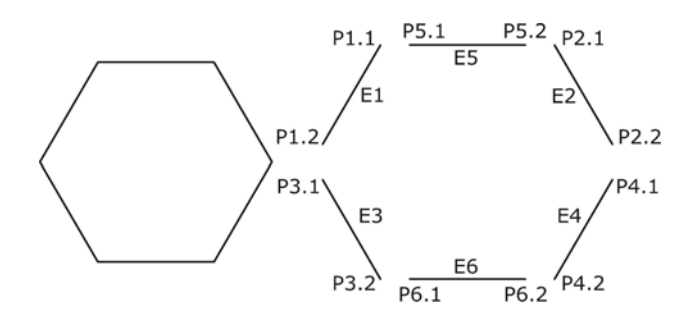

Figura 4. Exemplo de um projeto desenvolvido no CAD.

As quatro etapas para interpolação linear e comando dos motores através da porta USB podem ser resumidas da seguinte forma:

1. Definição do projeto pelo usuário, que:

- a) Estabelece a trajetória desejada da ferramenta, desenhando-a em 2D na área gráfica do CAD;
- b) Define o ponto inicial e final da trajetória da ferramenta (AutoLISP®);
- c) Comanda o carregamento das entidades do sistema CAD.

2. Atuação do programa escrito na linguagem AutoLISP®:

a) Manipula a lista de entidades do sistema CAD: linhas e arcos;

b) Gera uma lista ordenada de coordenadas dos pontos da trajetória, conforme os procedimentos  $c$ itados por Postal $^{(6)}$ .

c) Ao comando do usuário, dispara o evento que aciona os motores de passo, através de uma subrotina escrita em VBA;

3. A subrotina escrita em VBA executa as seguintes tarefas:

a) Manipula e gerencia a lista de coordenadas da trajetória da ferramenta;

b) Gera e armazena os trens de pulsos e os sinais de direção de acionamento dos motores de passo;

c) Envia os trens de pulsos e sinais de direção para o HID;

d) Gerencia o fluxo de informações enviadas, através do HID e controlador hospedeiro "host" do sistema operacional Windows®, que detectam a conexão e remoção de dispositivos (microcontrolador PIC 16C745), por intermédio do controlador "host" USB e executam as transferências de dados para o HID e deste para a porta física USB.

4. A placa de circuito impresso USB-HID:

a) Recebe os sinais enviados pela porta USB;

 b) Transfere os dados para os acionadores dos motores dos eixos X e/ou Y, conforme a trajetória desejada;

5. Os acionadores OEM750 $^{(7)}$  dos eixos X e Y:

a) Recebem os sinais de entrada: trem de pulsos e direção;

b) Comutam os motores de passo, a fim de mover os eixos, deslocando a ferramenta de corte ou solda.

# **3. ENSAIOS GEOMÉTRICOS**

Os ensaios geométricos da mesa de coordenadas foram realizados de acordo com a norma  $NBR^{(8)}$  NM-ISO 230-1, que trata da exatidão geométrica de máquinas-ferramenta operando sem carga ou em condições de acabamento. O objetivo é obter os erros de paralelismo e perpendicularidade dos movimentos para ajudar a identificar pontos de melhoria no projeto da mesa XY, em conjunto com técnicas da Qualidade Total, de modo a melhorar o seu desempenho.

A técnica do PDCA (Planejamento, Execução, Verificação e Atuação Corretiva), descrita em Werkema<sup>(9)</sup>, foi aplicada para gerenciar os experimentos e promover as melhorias necessárias. O objetivo é estabelecer uma metodologia padrão para obter dados, identificar em que pontos o projeto da mesa XY pode ser melhorado, atuar e verificar os ganhos obtidos. Caso seja necessário, novos ensaios são realizados até que os erros da máquina sejam menores que uma tolerância especificada previamente. A Figura 5 mostra o ciclo PDCA.

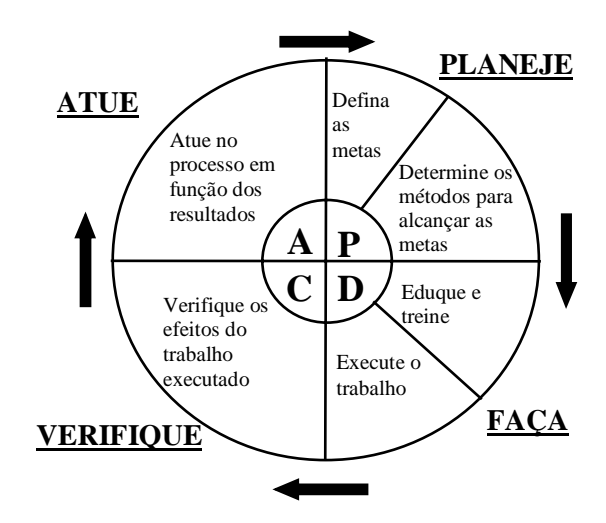

Figura 5. Ciclo PDCA.

#### **3.1. Resultados**

Foram realizados ensaios preliminares de paralelismo e perpendicularidade de movimento. São cinco ciclos de medição em cada ensaio, totalizando dez leituras em cada ponto, com espaçamento de 50 mm. Os instrumentos utilizados foram dois relógio comparadores, com resolução de 0,01 mm. Os instrumentos auxiliares foram uma régua (1000 mm) e um esquadro. Os resultados podem ser vistos nas Figuras 6 e 7, respectivamente. Pode-se observar que na primeira intervenção realizada, utilizando a metodologia definida pelo ciclo PDCA, já houve uma significativa melhoria no desempenho da mesa de coordenadas. O desvio máximo de paralelismo foi reduzido de 2 para menos de 0,5 mm. Além disso, nota-se que a histerese do movimento foi quase eliminada.

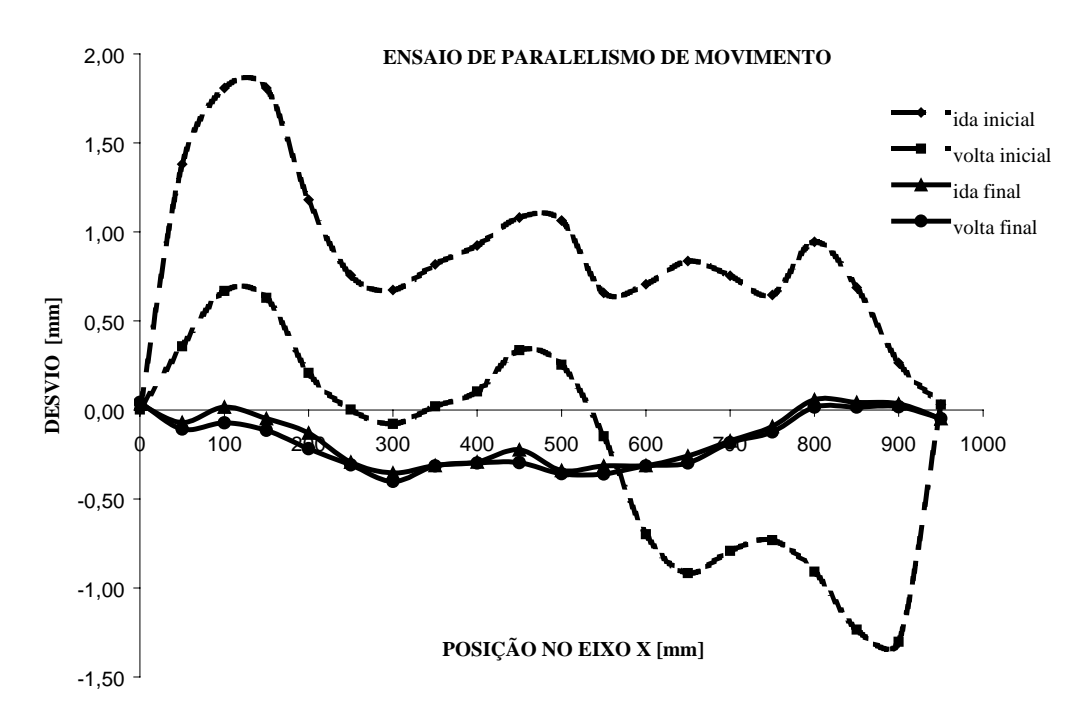

Figura 6. Resultados do ensaio de paralelismo de movimento.

Quanto aos resultados do ensaio de perpendicularidade de movimento, mostrados na Figura 7, observou-se, pelos coeficientes angulares das retas de regressão linear, que houve uma redução de quase cinco vezes no desvio de perpendicularidade entre os eixos de movimento, com a intervenção realizada após a aplicação das técnicas de Qualidade Total, que permitiram identificar corretamente os problemas e obter as melhores soluções. O desvio de ortogonalidade final é de 0,0014 rad, que não é significativo para a utilização prevista para o equipamento.

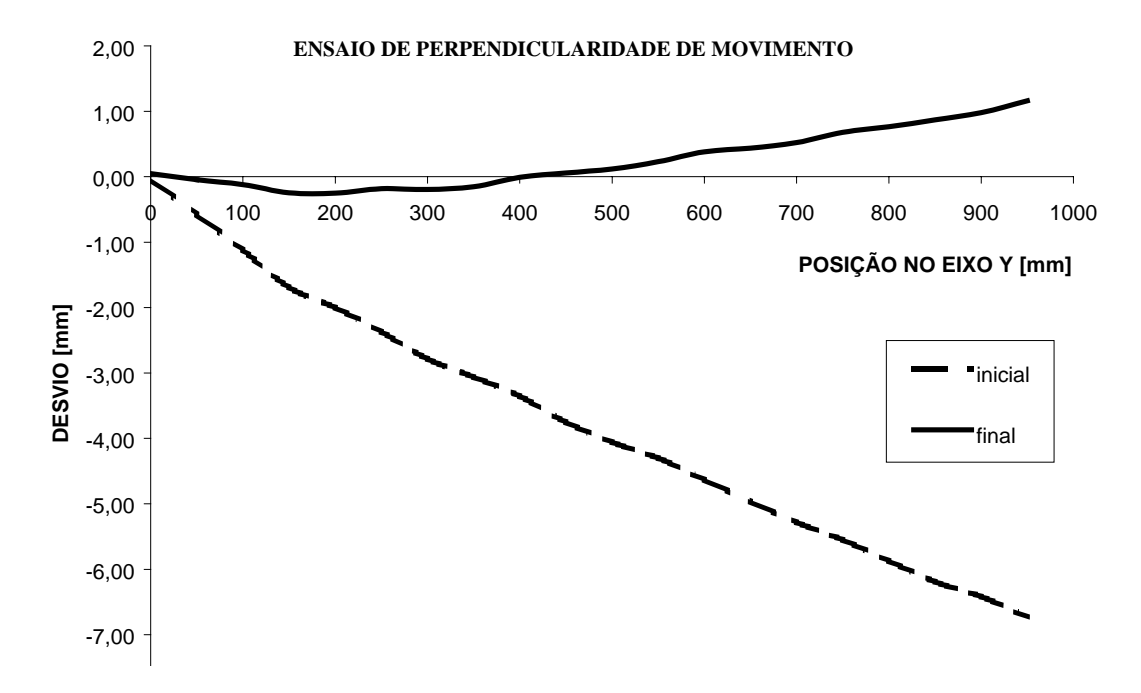

Figura 7. Resultados do ensaio de perpendicularidade de movimento.

#### **3.2. Verificação Experimental da Velocidade Programada**

Para a comprovação do número de pulsos transmitidos (NPe) e da velocidade esperada (Ve) de acionamento, o trem de pulsos foi adquirido através de uma placa de aquisição de sinais e o programa LabVIEW®. Essa placa de aquisição foi ligada diretamente à saída da placa USB-HID confeccionada para este trabalho, registrando os sinais enviados pelo microcomputador através do CAD (AutoLISP<sup>®</sup>/VBA), sem a movimentação da mesa de coordenadas. Os parâmetros variados foram o comprimento do segmento de reta, número de pulsos programado (NPp) e velocidade de trabalho (Vp). A Figura 8 mostra um trem de pulsos gerados e o perfil de velocidades de um dos testes realizados.

Os erros na velocidade esperada (Ve) encontrados nos testes foram causados pelas interrupções geradas pelo sistema operacional multitarefa (Microsoft Windows98®), em que o tempo destinado a cada processo depende da prioridade. Mesmo ajustando-a para "tempo real", o sistema operacional Windows<sup>®</sup> 98, ainda executa outras tarefas de controle do microcomputador. Além disso, verificouse que existe uma limitação na velocidade máxima de transferência de dados pela interface de comunicação HID.

O número de pulsos programados (NPp) se mostrou exato até 190 mm/mim. Acima dessa velocidade de trabalho (Vp), não existe uma garantia do sistema, porém, até a velocidade de 428 mm/min, foi detectada perda de pulsos, o que é insignificante para a aplicação de corte e solda de chapas metálicas. Cabe salientar que o percurso programado foi percorrido integralmente, porém, com velocidades inferiores à desejada. Os testes mostraram não haver relação entre o erro no número de pulsos programado (NPp) e erro de velocidade (Vp).

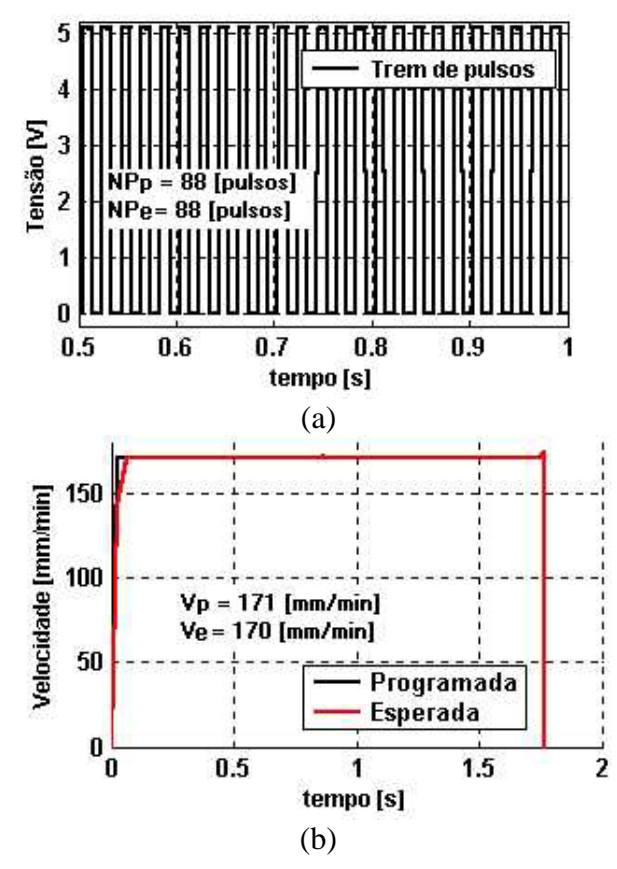

Figura 8. Trem de pulsos gerados (a) e velocidades de um dos testes experimentais (b).

#### **3.3. Verificação de Trajetórias**

Para a verificação da capacidade de interpolação linear e circular do sistema desenvolvido, foram desenhadas algumas trajetórias no ambiente CAD que, em seguida, foram traçadas usando uma mesa de coordenadas de 2 eixos, acionada por motores de passo.

As trajetórias desejadas (vermelho) e aquelas efetivamente traçadas (preto) foram superpostas na Figura 9 para uma avaliação qualitativa do desempenho do sistema de controle dos movimentos. Deve-se ressaltar que os desvios de trajetória observados devem-se em grande parte aos erros geométricos da mesa de coordenadas, tais como desvios de paralelismo dos eixos X e Y, desvios de ortogonalidade entre os eixos, folgas e elasticidade dos componentes, como correias, mancais e eixos. Estes erros podem ser reduzidos através de ajustes mecânicos e aumento da rigidez da estrutura da mesa de coordenadas X-Y.

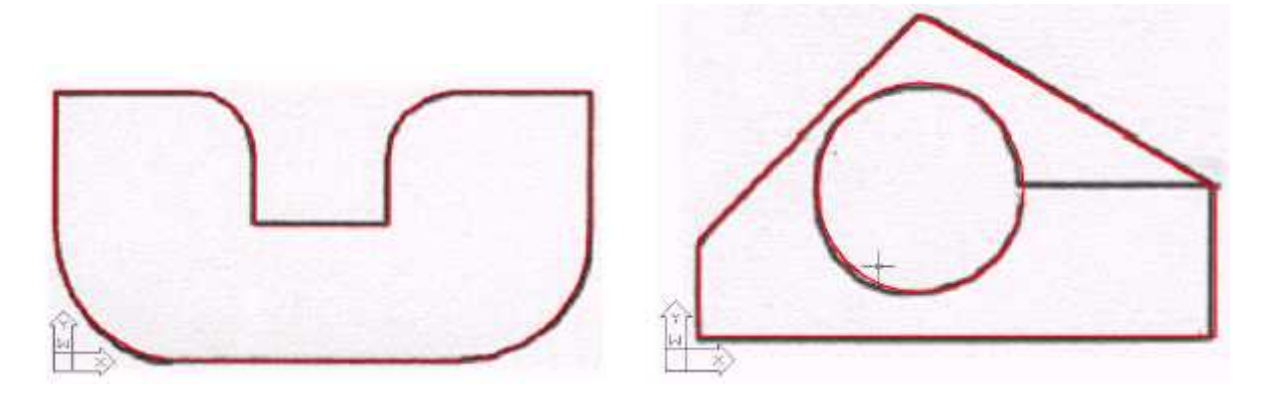

Figura 9. Superposição entre as trajetórias desejadas (vermelho) e percorridas (preto).

# **4. CONCLUSÃO**

Para uma pequena e média indústria metalúrgica, a aquisição de uma mesa XY computadorizada para corte e solda muito contribui para aumentar a competitividade, pela redução do tempo de fabricação e padronização das peças fabricadas. O problema é o alto custo de aquisição deste tipo de equipamento. O protótipo mostrado neste artigo é fácil de operar, é confiável e tem um custo muito inferior ao de equipamentos comerciais. Os ensaios geométricos preliminares mostraram que a mesa XY tem exatidão suficiente para a finalidade a que se destina.

As técnicas da Qualidade Total foram úteis, pois indicaram um procedimento metódico para o aperfeiçoamento do projeto e a melhoria do funcionamento do equipamento. Obteve-se com isso, um ganho significativo no tempo de desenvolvimento do protótipo.

O desenvolvimento da inédita interface entre um programa CAD e os acionadores dos motores de passo de uma mesa XY através da porta USB demonstrou vários aspectos positivos, como a compatibilidade com a arquitetura "plug and play": ao conectar o cabo USB da placa USB-HID ao microcomputador, o sistema operacional automaticamente reconhece e instala a interface de comunicação entre o micro e os acionadores dos motores de passo, sem a interferência do usuário. Pode-se destacar ainda a facilidade de uso (simples conexão de dispositivos), o baixo custo da interface de comunicação, a portabilidade com versões mais novas do CAD e do sistema operacional Windows® e principalmente, uma interface amigável e interativa com o usuário.

Em relação a sistemas semelhantes desenvolvidos anteriormente, foram eliminadas etapas (dois sistemas operacionais, dois aplicativos, geração de disquete contendo arquivo de texto com a seqüência de pulsos) nos processos de corte e solda de chapas metálicas usando sistemas automáticos de baixo custo. No sistema desenvolvido neste trabalho, o usuário pode desenhar no CAD a trajetória desejada da ferramenta e em seguida executar a operação. Assim o acionamento dos motores de passo é realizado no mesmo ambiente onde foram feitos os desenhos. Com isso, têm-se uma economia de tempo nas etapas de desenvolvimento de novos produtos, tornando o sistema mais flexível às nuances do mercado. Uma outra vantagem da utilização da porta USB é que está se tornando um padrão para a indústria, o que facilita a expansão do número de dispositivos conectados ao micro sem o perigo de qualquer tipo de conflito de hardware. Qualquer periférico (chave fim de curso, sistema de refrigeração, etc.) pode ser acrescentado a qualquer momento.

Os testes de trajetórias mostraram uma reprodução satisfatória da trajetória desejada. Os pequenos desvios de trajetória observados devem-se em grande parte aos erros geométricos da mesa de coordenadas, tais como desvios de paralelismo entre as guias prismáticas dos eixos, desvios de ortogonalidade entre os eixos X e Y. Estes erros podem ser minimizados através da redução de folgas e o aumento da rigidez de componentes da máquina, como correias e mancais.

## **5. REFERÊNCIAS**

1. MORIMOTO, C. E. A evolução das portas de comunicação. **Guia do Hardware.** Disponível em: <http://www.guiadohardware.net>. Acesso em: 15 setembro 2002.

2. MENDONÇA, A. P. e ZELENOVSKY, R. **PC: Um guia prático de hardware e interfaceamento.** 1. ed. Rio de Janeiro: Ed. Ciência Moderna, 1998.

3. COMPAQ, HEWLETT-PACKARD, INTEL, LUCENT, MICROSOFT, NEC, PHILIPS. Universal Serial Bus Specification. **USB Implementers Forum**. Disponível em: <http://www.usb.org>. Acesso em: 27 abril 2002.

4. AXELSON, J. **USB Complete - Everything you need to develop custom USB peripherals.** 2nd ed. Madison (USA): Ed. Lakeview Research, 2001, 523 p.

5. COMPAQ, HEWLETT-PACKARD, INTEL, LUCENT, MICROSOFT, NEC, PHILIPS. HID specification - device class definition for human interface devices (HID). Firmware Specification. **USB Implementers Forum.** Disponível em: <http://www.usb.org>. Acesso em: 27 junho 2002.

### 6. POSTAL, M. **Desenvolvimento e implementação de CNC para motores de passo.** 2000. 111

f. Dissertação (Mestrado em Engenharia Mecânica) - Faculdade de Engenharia Mecânica, Universidade Federal de Uberlândia, Uberlândia, 2000.

## 7. PARKER HANNIFIN CORP. **OEM750 drive/indexer – User Guide**. 1998

8. ASSOCIAÇÃO BRASILEIRA DE NORMAS TÉCNICAS. **NBR NM-ISO 230-1**: Código de ensaio de máquinas-ferramenta. Parte 1: Exatidão geométrica de máquinas-ferramenta operando sem carga ou em condições de acabamento. Rio de Janeiro, 1999, 83 p.

9. WERKEMA, M. C. **As ferramentas da qualidade no gerenciamento de processos.** 3ª Ed. Belo Horizonte: Ed. Escola de Engenharia da UFMG, 1995.

# **AN USB XY TABLE FOR METAL SHEET CUTTING AND WELDING**

## **Helder Barbieri Lacerda**

Federal University of Uberlândia, Mechanical Engineering School, Av. João Naves de Ávila, 2121, CEP 38400-089, Uberlândia (MG), Brazil, Tel.: +55 34 3239-4148, E-mail: helder@mecanica.ufu.br

### **Jovelino Balduino Filho**

National Service of Industrial Learning – SENAI, Professional Development Centre Fidelis Reis – CFP-FR, Frei Eugenio Square, 85, CEP 38010-280, Uberaba (MG), Brazil, Tel.: +55 34 3322-3222, E-mail: jovefilho@uol.com.br

### **Ildeu Lúcio Siqueira**

Federal Centre of Technological Education – CEFET-GO, 75<sup>th</sup> St., n° 46, Centre, Goiânia, GO, Brazil, CEP 74055-110. Tel.: +55 62 212-5050 R.193, E-mail: ils@cefetgo.br

*Abstract. This work relates the construction of a low cost XY(Z) table for metal sheet cutting and welding, able to cut complex parts with lines, circles and irregular lines. The PDCA (Plan, Do, Check, Action) technique was applied to promote the design improvements and to deal with the experimental geometrical tests. The Quality Tools "brainstorming" e "5W1H" were used to extract the data, to identify problematic points, to promote enhancements and to verify the gains in a methodical way. In order to automate the XY(Z) table, an printed circuit board was created and a graphical interface was developed under Windows® to drive the step motors through the USB (Universal Serial Bus) port of the microcomputer running a CAD software. The developed graphical interface is friendly and functional, uses the operational system Windows® 98 and adds extra commands in the CAD software menu to operate the motors. The experimental tests deal with linear and circular interpolation, reproducing the drawing created in the CAD environment. This system is an human interface device (HID) for the microcomputer. The geometrical tests were performed accordingly with the Brazilian standard NBR NM-ISO 230-1 and the results showed that the developed device is able to trace any plane trajectory with acceptable accuracy. The equipment is efficient, simple, has a low cost and reduces expenses with material and labour, improving the productivity of small metallurgical industries.* 

*Keywords: XY table, cutting, welding, PDCA, USB.*